# **ПРОЕКТУВАННЯ ТА РОЗРОБКА MACOS VPN ДОДАТКУ З РЕАЛІЗАЦІЄЮ ПРОТОКОЛУ WIREGUARD.**

Вінницький національний технічний університет

#### *Анотація*

*Дана робота описує проектування та реалізацію macOS додатку для користування VPN протоколом Wireguard. Зручність додатку полягає у автоматичній інсталяції та конфігуруванні системних пакетів та утиліт протоколу Wireguard, зручним і зрозумілим інтерфейсом, як для професійного, так і звичайного користувача.*  **Ключові слова:** VPN, безпечне програмне забезпечення, macOS, Wireguard

## *Abstract*

*This work describes design and development of macOS application for use of VPN protocol Wireguard. The convenience of the application is the automatic installation and configuration of system packages and utilities of the Wireguard protocol along with convenient and clear interface for both professional and ordinary users.*

**Keywords**: VPN, secure software, macOS, Wireguard

#### **Вступ**

Актуальність роботи полягає у створенні додатку для користування протоколом Wireguard, що дозволяє швидко та безпечно передавати дані через мережу інтернет. Зручність полягає у автоматичному налаштуванні VPN та необхідних залежностей у вигляді системних пакетів та утиліт, а також у зручному та зрозумілому інтерфейсі, який може використовувати користувач будь-якого рівня.

Метою роботи є створення VPN додатку під систему macOS для користування протоколом Wireguard. За допомогою зручного інтерфейсу у користувача має бути можливість налаштовувати та проводити моніторинг сессії інтернет з'єднання через Wireguard, налаштування і інсталяція системних пакетів та утиліт має проводитись автоматично без втручання користувача.

# **Результати дослідження**

Розроблений додаток може використовуватись як професійними, так і звичайними користувачами для створення, налаштування та моніторингу захищеного VPN [1] з'єднання за допомогою протоколу Wireguard. Додаток надає можливість створювати конфігураційний файл для встановлення з'єднання , а також додаток надає можливість розширювання функціоналу за допомогою скриптів. Додаток дозволяє спростити налаштування та автоматизувати роботу VPN протоколу Wireguard [2] через зручний інтерфейс, на відміну від готових рішень, додаток є інтуїтивно зрозумілим для користувачів будь якого рівня. Додаток має головну сторінку, де можна налаштувати, запустити та моніторити з'єднання через VPN, як зображено на рис. 1.

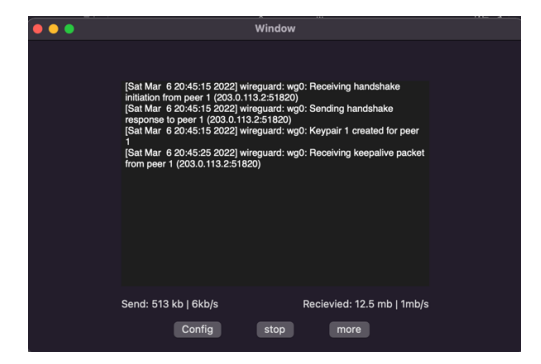

Рис. 1. Головна сторінка

Для розробки додатку було використано ряд технологій. Мовою програмування було обрано Swift, оскільки дана мова є рекомендованою Apple для розробки програмного забезпечення у даній сфері, дана мова програмування надає можливість швидко виконувати програмні інструкції, що є критичним для додатків, що реалізують будь-який протокол VPN. Також в поєднанні зі Swift [3] було використано фреймворки, для створення графічного інтерфейсу та механізмів передачі даних між компонентами системи. Для такої задачі були підібрані фреймворки Cocoa, Foundation та XPC API у середовищі розробки Xcode.

Xcode - це інтегроване середовище розробки, призначене для створення додатків під Mac, iPhone, iPad, Apple Watch та Apple TV. Xcode включає у собі частину документації розробника від Apple та інтегрований додаток Interface Builder, який дозволяє швидко та ефективно створювати інтерфейс користувача.

Cocoa – один із основних фреймворків для побудови графічного інтерфейсу під систему macOS від Apple. Cocoa дозволяє швидко та ефективно створювати зручний інтерфейс користувача, надаючи готові рішення для побудови графічних елементів або анімацій.

Foundation – фреймворк який дає інструментарій для побудови логіки додатків, збереження даних, роботою з мережею інтернет та інтеграцією з такими системами як macOS, iOS, watchOS і tvOS.

XPC API – це фреймворк який надає можливість створювати та налагоджувати міжпроцессорну комунікацію [4] або IPC у вигляді XPC сервісу. В свою чергу XPC сервіси можуть являти собою допоміжні програми, які можуть виконувати роботу паралельно від основної програми, підвищуючи безпечність та стабільність усієї системи.

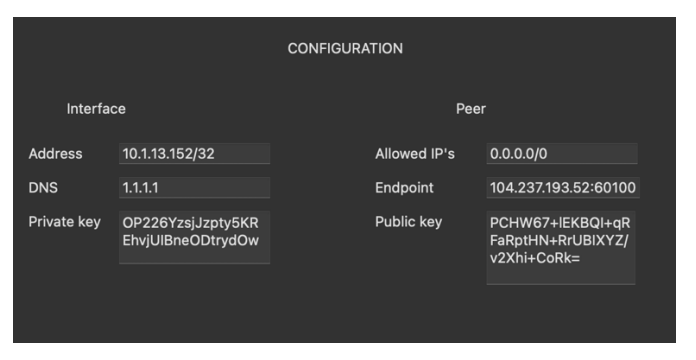

Рис. 2. Приклад конфігураціційного файлу

Розроблений додаток надає можливість швидко налаштувати і підключити VPN, для подальшого користування захищеним з'єднанням з мережею інтернет. Налаштування можна виконувати за допомогою конфігураційного файлу як зображено на рис.2. Додаток можливо використовувати, у професійній діяльності у випадку, якщо у будь-якого виробництва є власний сервер, який можна використовувати у вигляді Wireguard VPS, крім того додаток доступний для звичайного користувача, який потребує швидкого налаштування VPN, без додаткових конфігурацій.

### **Висновки**

Було спроектовано та розроблено macOS VPN додаток, який дозволяє використовувати протокол Wireguard. Основною метою було створення додатку зі зручним інтерфейсом для профейсійних і звичайних користувачів та можливістю моніторингу передачі даних через мережу інтернет. Також даний додаток розташовує та конфігурує усі необхідні ресурси для роботи VPN автоматично, без втручання користувача.

# СПИСОК ВИКОРИСТАНОЇ ЛІТЕРАТУРИ

1. Charlie Scott «Virtual Private Network»: монографія O'Reilly Media, 1998, 6 с.

2. Wireguard – The Blue Book: веб-сайт. URL: https://lyz-code.github.io/blue-book/linux/wireguard/ (дата звернення 15.05.2022).

3. Swift – Apple Developer : веб-сайт. URL: https://developer.apple.com/swift/ (дата звернення 15.05.2022).

4. John Shapley Gray «Interprocess Communications in Linux»: монографія Prentince Hall PTR, 2003, 11 с.

*Тарасовський Дмитро Сергійович* – студент групи 1ІСТ-18Б, кафедра автоматизації та інтелектуальних інформаційних технологій, факультет інтелектуальних інформаційних технологій та автоматизації, Вінницький національний технічний університет, м. Вінниця, e-mail: dmytro.tarasovskyi $@$ gmail.com

*Богач Ілона Віталіївна* – к.т.н., доцент кафедри автоматизації та інтелектуальних інформаційних технологій, факультет інтелектуальних інформаційних технологій та автоматизації, Вінницький національний технічний університет, м.Вінниця, e-mail: ilona.bogach@gmail.com

*Tarasovskyi Dmytro Serhiyovych –* student of 1IST-18B group, Department of Аutomatization and Intellectual Informational Technologies, Faculty of Intelligent Information Technology and Automation, Vinnytsia National Technical University, Vinnytsia, e-mail: dmytro.tarasovskyi@gmail.com

*Bogach Ilona Vitaliivna* – Associate Professor of Automation and Intelligent Information Technologies Department, Faculty of Intelligent Information Technology and Automation, Vinnytsia National Technical University, Vinnytsia, email: ilona.bogach@gmail.com